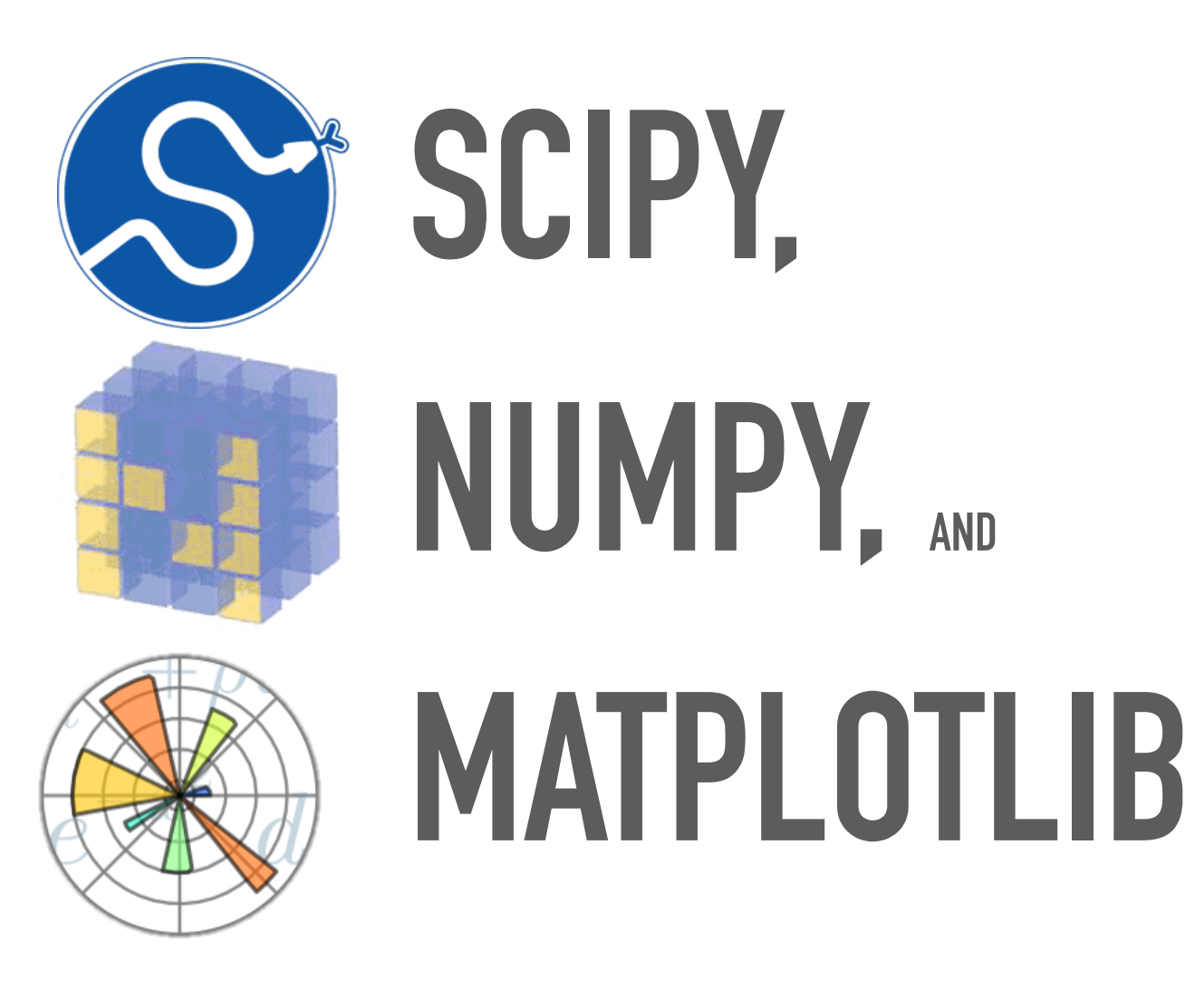

*Ali Farnudi*

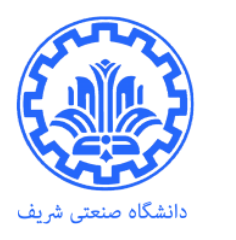

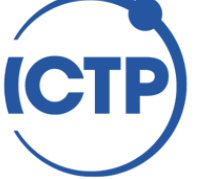

**The Abdus Salam International Centre** for Theoretical Physics

- ➤ open-source add-on modules
- ➤ mathematical and numerical routines
- ➤ **precompiled**, **fast** functions

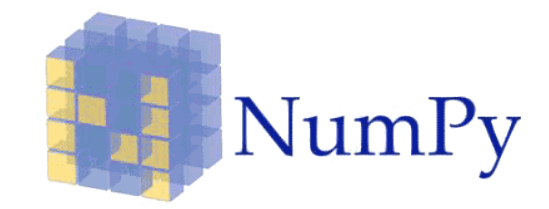

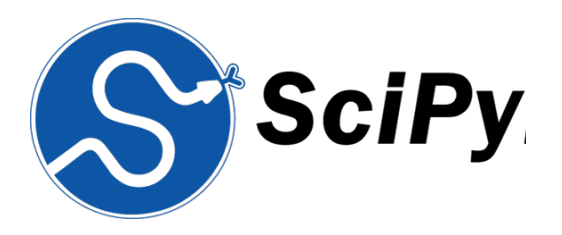

*provides basic routines for manipulating large arrays and matrices of numeric data.* 

*extends the functionality of NumPy with a substantial collection of useful algorithms.*

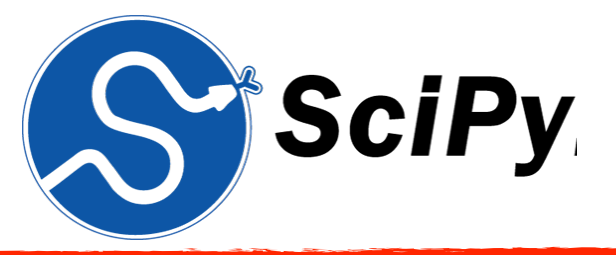

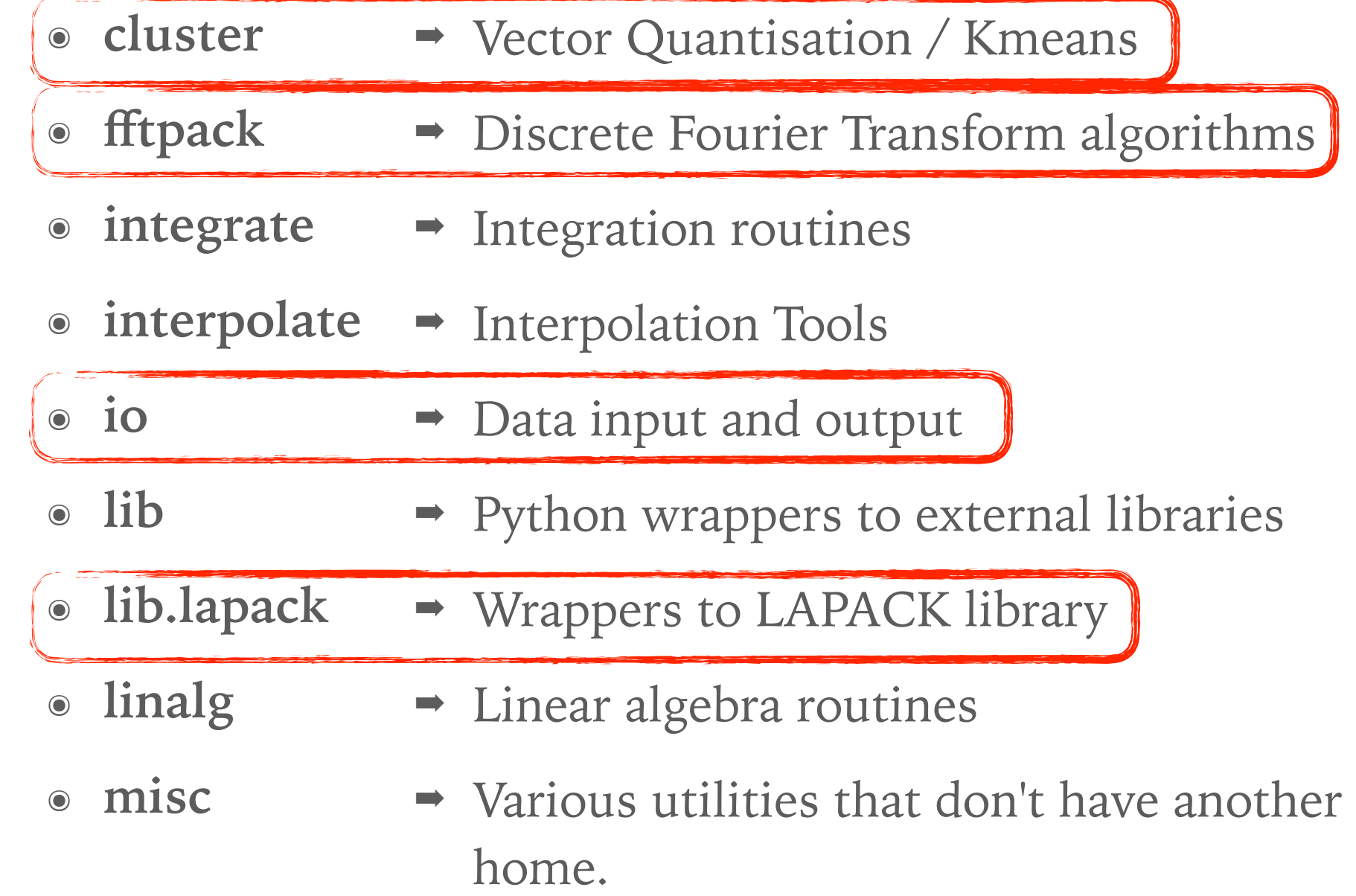

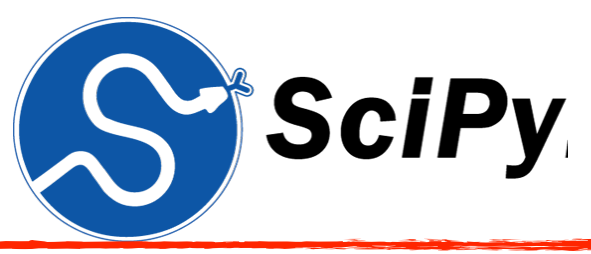

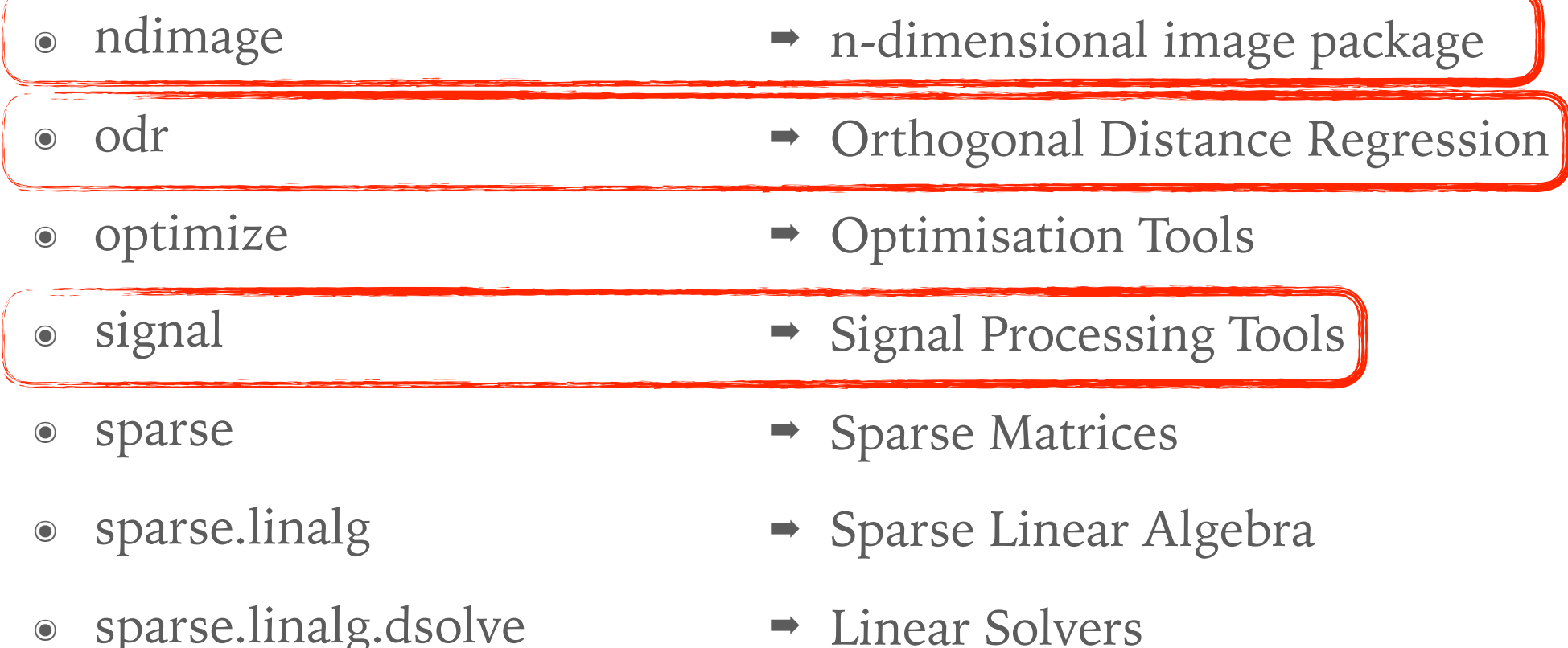

- ๏ sparse.linalg.dsolve
- ๏ sparse.linalg.dsolve.umfpack
- ➡ Interface to the UMFPACK library: Conjugate Gradient Method (LOBPCG)

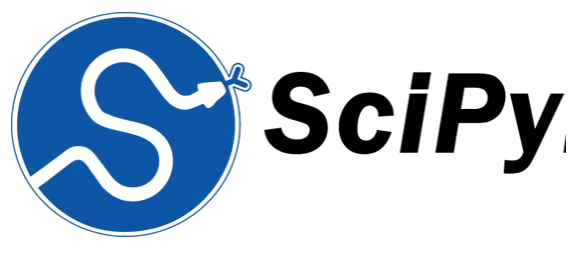

### ๏ special

- ➡ Airy Functions [\*]
- ๏ lib.blas
- ๏ sparse.linalg.eigen
- ๏ stats
- ๏ spatial
- ➡ Wrappers to BLAS library [\*]
- ➡ Sparse Eigenvalue Solvers [\*]
- ➡ Statistical Functions [\*]
- ➡ Spatial data structures and algorithms

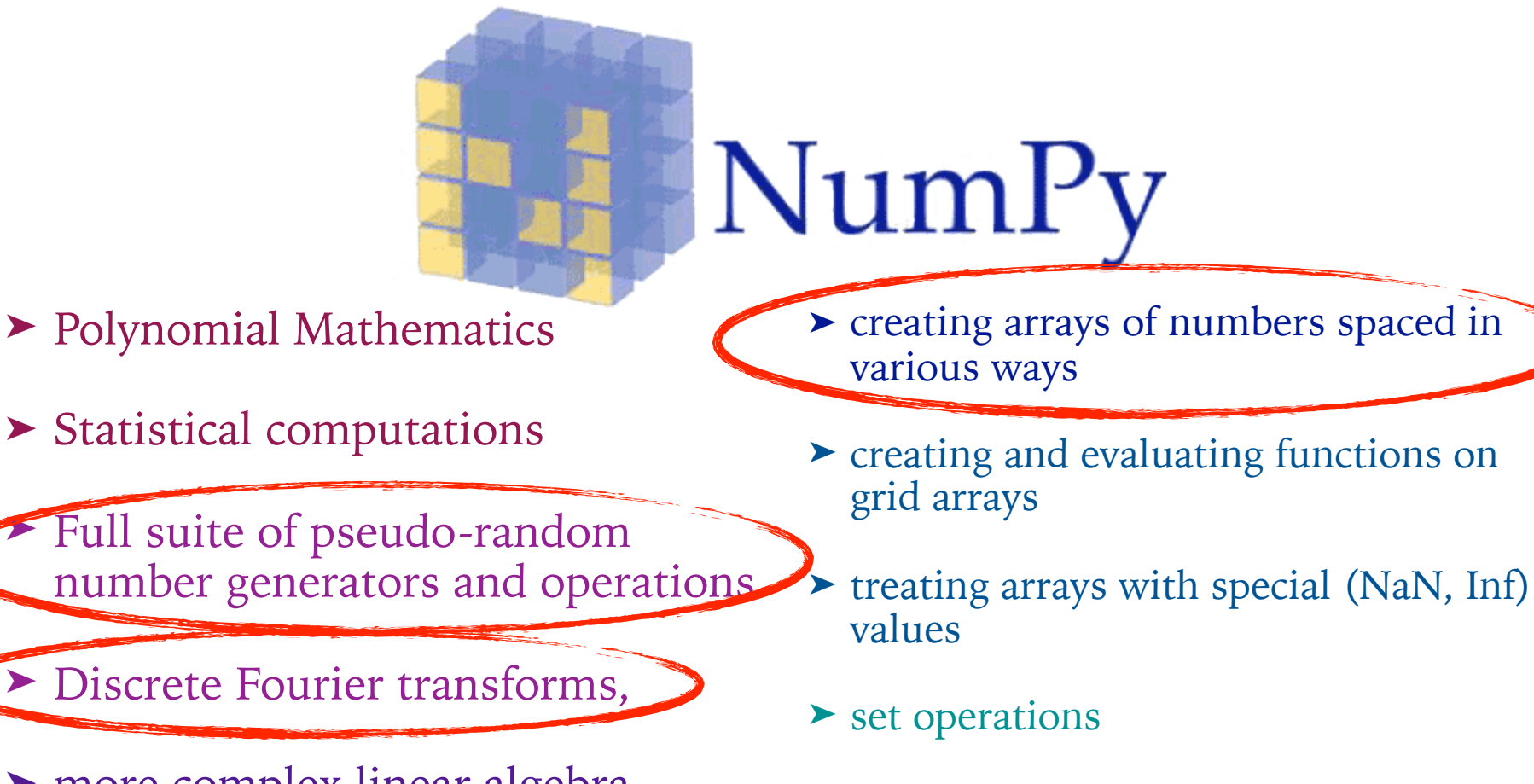

- ➤ more complex linear algebra operations
- ➤ size / shape / type testing of arrays,
- ➤ splitting and joining arrays, histograms
- ➤ creating various kinds of special matrices
- evaluating special mathematical functions (e.g. Bessel functions)
- ➤ To learn more, consult the NumPy documentation at http://docs.scipy.org/doc/

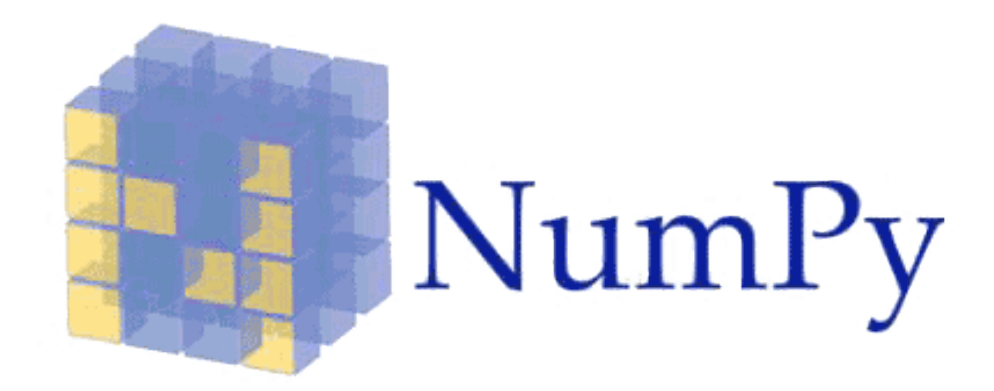

➤ You can **import** the modules like most Python packages:

> 25 import numpy 26 27 import numpy as np

➤ You can **import** the modules like most Python packages:

25 import numpy 26 27 import numpy as np

### The **essential** and **basic** unit of NumPy, **the array**!

- ➤ Designed to be **accessed just like Python lists**
- ➤ **All elements** are of the **same type**
- ➤ Ideally suited for **storing** and **manipulating large** numbers of elements

➤ You can **import** the modules like most Python packages:

The **essential** and **basic** unit of NumPy, **the array**!

- ➤ Designed to be **accessed just like Python lists**
- ➤ **All elements** are of the **same type**
- ➤ Ideally suited for **storing** and **manipulating large** numbers of elements

```
25 import numpy
26
27 import numpy as np
```

```
In [27]: a=np.array([1, 2, 3, 4, 5, 6, 7, 8], float)
In [28]: a
Out[28]: array([1., 2., 3., 4., 5., 6., 7., 8.)
In [29]: type(a)
Out [29]: numpy.ndarray
In [30]: a[:2]Out[30]: array([1., 2.])In [31]: a[:6:2]Out[31]: array([1., 3., 5.])
```
➤ Just like **lists**, **arrays** can be multidimensional (**Matrix**)

```
In [38]: a = np.array([1, 2, 3], [4, 5, 6]], float)
In [39]: aOut [39]:
array([[1., 2., 3.],
       [4., 5., 6.]In [40]: a[0,0]Out[40]: 1.0In [41]: a[0][1]Out[41]: 2.0In [42]: a.shape
Out[42]: (2, 3)
```
➤ Just like **lists**, **arrays** can be multidimensional (**Matrix**)

#### ➤ **Arrays** can be **reshaped**

```
In [56]: a = np.array(range(10), dtype=np.uint8)
In [57]: aOut [57]: array ([0, 1, 2, 3, 4, 5, 6, 7, 8, 9], dtype=uint8)
In [58]: a.reshape((5, 2))Out[58]:array([0, 1],[2, 3],[4, 5],[6, 7],[8, 9]], dtype=uint8)
In [59]: a
Out [59]: array ([0, 1, 2, 3, 4, 5, 6, 7, 8, 9], dtype=uint8)
```
> Plain assignment creates a view, copies need to be explicit

```
In [106]: a = np.array([1, -2, 3], dtype=np.int16)
```

```
In [107]: pointer=a
```

```
In [108]: view=a.view(np.uint16)
```

```
In [109]: copy=a.copy()
```

```
In [110]: a[0]=99
```

```
In [111]: aOut [111]: array([99, -2, 3], dtype=int16)
```

```
In [112]: pointer
Out [112]: array([99, -2, 3], dtype=int16)
```

```
In [113]: view
Out [113]: array([ 99, 65534, 3], dtype=uint16)
```

```
In [114]: copy
Out [114]: array([ 1, -2, 3], dtype=int16)
```
► You can fill an array with a single value

```
In [116]: a = np.array([1, 2, 3], float)
In [117]: a
Out[117]: array([1., 2., 3.])In [118]: a.fill(99)In [119]: a
Out[119]: array([99., 99., 99.])
```
➤ You can **fill** an array with a **single value** 

```
In [116]: a = np.array([1, 2, 3], float)
In [117]: aOut[117]: array([1., 2., 3.])In [118]: a.fill(99)In [119]: a
Out[119]: array([99., 99., 99.])
```
➤ Arrays can be **transposed easily**

```
In [121]: a = np.array(range(6), float).reshape((2, 3))
```

```
In [122]: a
Out[122]:array([0., 1., 2.],[3., 4., 5.]In [123]: a.transpose()
Out[123]:array([0., 3.][1., 4.][2., 5.]]
```
➤ You can **fill** an array with a **single value** 

```
➤ Arrays can be transposed easily
```

```
In [122]: a
Out[122]:array([[0., 1., 2.],In [116]: a = np.array([1, 2, 3], float)
       [3., 4., 5.]In [117]: aOut[117]: array([1., 2., 3.])In [123]: a.transpose()
0ut [123]:
                          In [118]: a.fill(99)array([0., 3.],[1., 4.]In [119]: a
       [2., 5.]]
                          Out [119]: array ([99., 99., 99.])
```
➤ **Combining** arrays can be done through **concatenation**. **Careful**, the data is **copied**!

In  $[125]$ : a = np.array( $[1,2]$ , float)

In  $[126]$ : b = np.array( $[3, 4, 5, 6]$ , float)

In  $[127]$ :  $c = np.array([7, 8, 9],$  float)

In  $[128]$ : np.concatenate( $(a, b, c)$ )  $Out[128]: array([1., 2., 3., 4., 5., 6., 7., 8., 9.])$ 

- ➤ You can **fill** an array with a **single value**
- ➤ Arrays can be **transposed easily**
- ➤ **Combining** arrays can be done through **concatenation**. **Careful**, the data is **copied**!

```
In [125]: a = np.array([1,2], float)
In [126]: b = np.array([3, 4, 5, 6], float)
In [127]: c = np.array([7, 8, 9], float)
In [128]: np.concatenate((a, b, c))
Out [128]: array ([1., 2., 3., 4., 5., 6., 7., 8., 9.])
```

```
➤ Multidimensional arrays can be concatenated
  along a specific axis:
```

```
In [130]: a = np.array([1, 2], [3, 4]], float)
```

```
In [131]: b = np.array([5, 6], [7, 8]], float)
```

```
In [132]: np.concatenate((a, b), axis=0)
0ut [132]:
array([1., 2.][3., 4.][5., 6.]
```

```
In [133]: np.concatenate((a, b), axis=1)
Out[133]:array([11, 2., 5., 6.],[3., 4., 7., 8.]
```
 $[7., 8.]$ ]

Some basic array definitions

```
In [142]: np.arange(5, dtype=float)
Out[142]: array([0., 1., 2., 3., 4.])In [143]: np. linspace(30,40,5)
Out[143]: array([30. , 32.5, 35. , 37.5, 40. ])In [144]: np.ones((2,3), dtype=float)
Out[144]:array([[1., 1., 1.],[1., 1., 1.]In [145]: np.zeros(7, dtype=int)
Out[145]: array([0, 0, 0, 0, 0, 0, 0])In [146]: a = np.array([1, 2, 3], [4, 5, 6]], float)
In [147]: np.zeros_like(a)
Out[147]:array([0., 0., 0.],[0., 0., 0.]
```
Some basic array Algebra

```
In [149]: a = np.array([1, 2, 3], float)
In [150]: b = np.array([5, 2, 6], float)
In [151]: a+bOut[151]: array([6., 4., 9.])In [152]: a*bOut[152]: array([5., 4., 18.])
In [153]: np.dot(a, b)Out[153]: 27.0In [154]: b**aOut[154]: array([ 5., 4., 216.])
```
➤ Watch out for automatic **shape extension** or **broadcasting**

```
In [156]: a = np.array([1, 2], [3, 4], [5, 6]], float)
In [157]: b = np.array([-1, 3], float)
In [158]: a
Out[158]:array([1., 2.],[3., 4.][5., 6.]]
In [159]: b
Out[159]: array([-1., 3.])In [160]: a+b
Out[160]:array([0., 5.][2., 7.][4., 9.]
```
➤ Watch out for automatic **shape extension** or **broadcasting**

$$
a + b = a + b
$$
  
\n[1., 2.] [-1., 3.] [0., 5.]  
\n[3., 4.] [-1., 3.] [2., 7.]  
\n[5., 6.] [-1., 3.] [4., 9.]

➤ Watch out for automatic **shape extension** or **broadcasting**

➤ You can control **shape extension** with **newaxis**

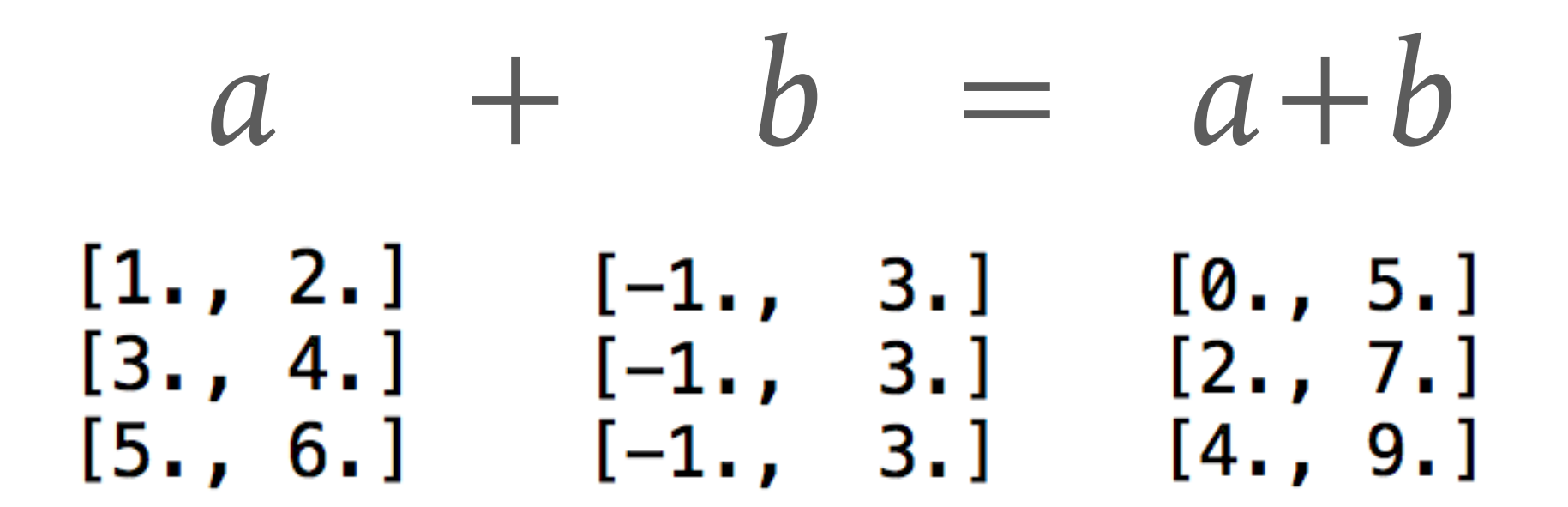

- ➤ Watch out for automatic **shape extension** or **broadcasting**
- ➤ You can control **shape extension** with **newaxis**

```
In [174]: a = np.zeros((2, 2), float)
In [175]: b = np.array([-1, 3.], float)
In [176]: a + b
Out[176]:array([[-1., 3.],[-1., 3.]In [177]: a + b[np.newaxis,:]
Out[177]:array([[-1, 3.],[-1., 3.]In [178]: a + b[:, np. newaxis]
Out[178]:array([[-1., -1.],[3., 3.]
```
➤ **NumPy** offers a large library of common **mathematical functions** that can be applied **elementwise** to arrays

*a = np.array([2, 1, 9], float)*

*a.sum() -> 12.0*

*a.mean() -> 4.0*

*a.prod() -> 18.0*

*a.std() -> 3.55902608*

### *a.var() -> 12.66666666*

> NumPy offers a large library of common mathematical functions that can be applied elementwise to arrays

```
In [183]: a=np.linspace(0.3,0.6,4)
In [184]: a
Out[184]: array([0.3, 0.4, 0.5, 0.6])In [185]: np.sin(a)
Out [185]: array([0.29552021, 0.38941834, 0.47942554,
0.56464247]
```
➤ Axis can be selected for **marginal statistic**:

```
In [187]: a = np.array([0, 2], [3, -1], [3, 5]], float)
In [188]: a.mean(axis=0)
Out[188]: array([2., 2.])In [189]: a.mean(axis=1)
Out[189]: array([1., 1., 4.])In [190]: a.max(axis=0)
Out[190]: array([3., 5.])In [191]: a>=2
Out[191]:array([[False, True],
```

```
[ True, False],
[True, True]
```
➤ many built-in routines for **linear algebra** are in the **linalg** submodule:

```
In [193]: a = np.array([4, 2, 0], [9, 3, 7], [1, 2, 1]),
float)
In [194]: a0ut [194]:
array([14., 2., 0.],[9., 3., 7.][1., 2., 1.]In [195]: np.linalg.det(a)
Out [195]: -48.00000000000003
In [196]: vals, vecs = np. linalg.eig(a)
In [197]: vals
Out [197]: array([ 8.85591316, 1.9391628, -2.79507597])In [198]: vecs
Out[198]:array([[-0.3663565 , -0.54736745, 0.25928158],[-0.88949768, 0.5640176, -0.88091903],[-0.27308752, 0.61828231, 0.39592263]]
```
➤ many built-in routines for **linear algebra** are in the **linalg** submodule:

➤ Singular Value Decomposition

```
In [200]: a = np.array([1, 3, 4], [5, 2, 3]], float)
In [201]: U, s, Vh = np. linalg.svd(a)
In [202]: U
Out [202]:
array([[-0.6113829 , -0.79133492],[-0.79133492, 0.6113829 ]In [203]: s
Out [203]: array([7.46791327, 2.86884495])
In [204]: Vh
Out[204]:array([[-0.61169129, -0.45753324, -0.64536587],[0.78971838, -0.40129005, -0.46401635],[-0.046676, -0.79349205, 0.60678804]]
```
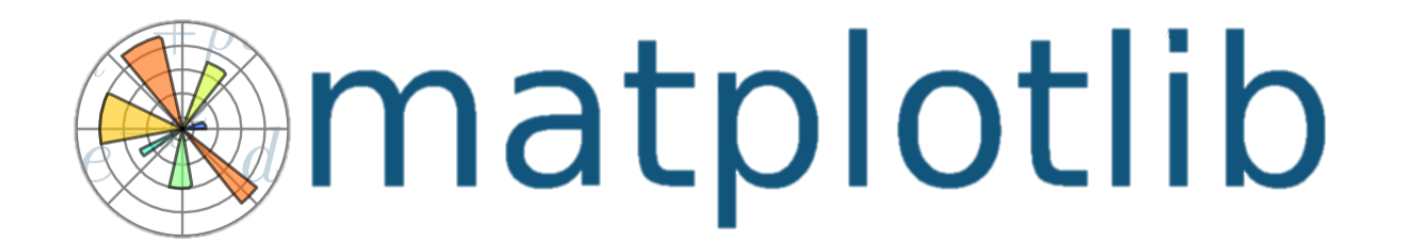

➤ **Powerful** library for **2D data plotting**, some **3D capability** Very well designed (common tasks easy, complex tasks possible).

100

50

 $\overline{0}$ 

 $-50$ 

 $-100$ 

 $Z$ 

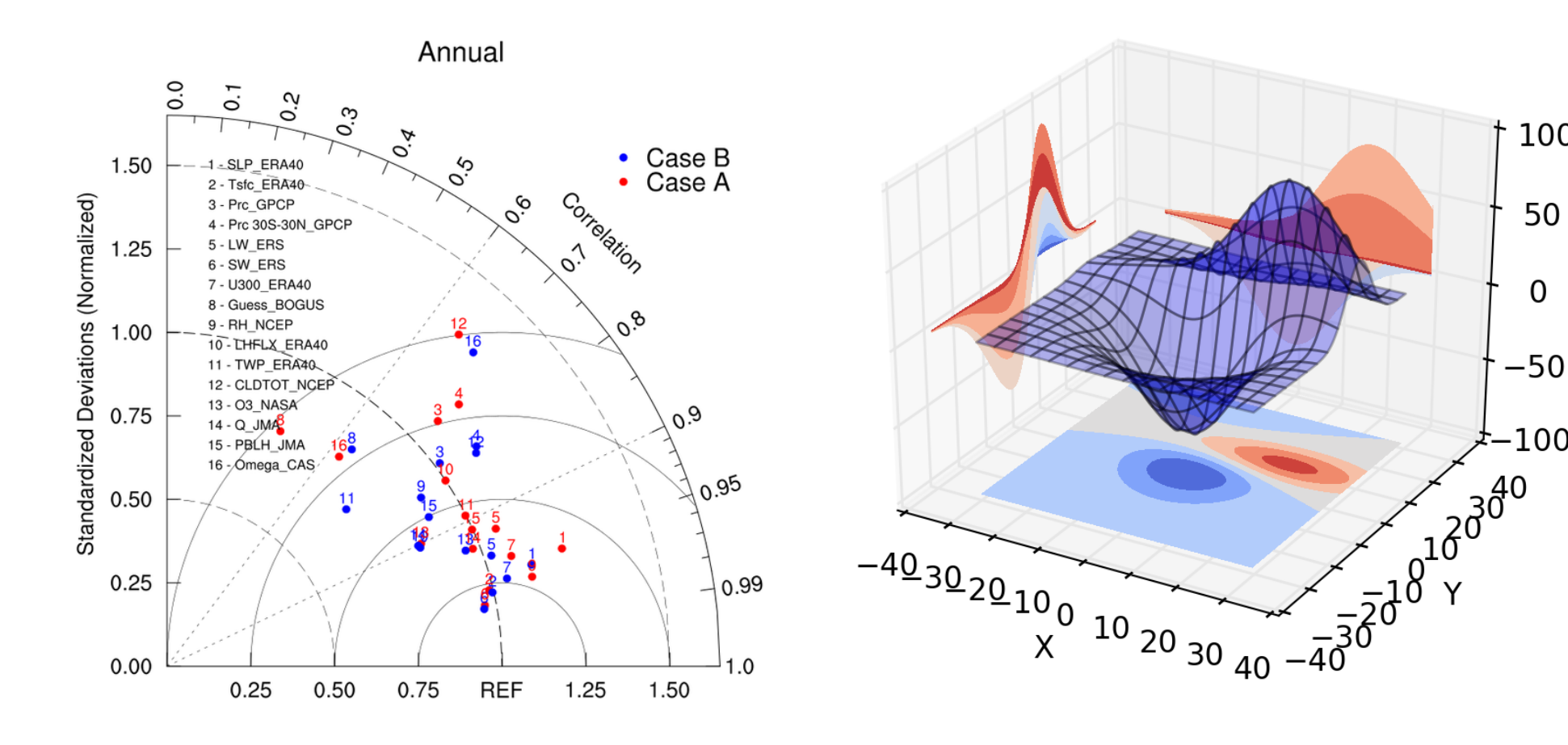

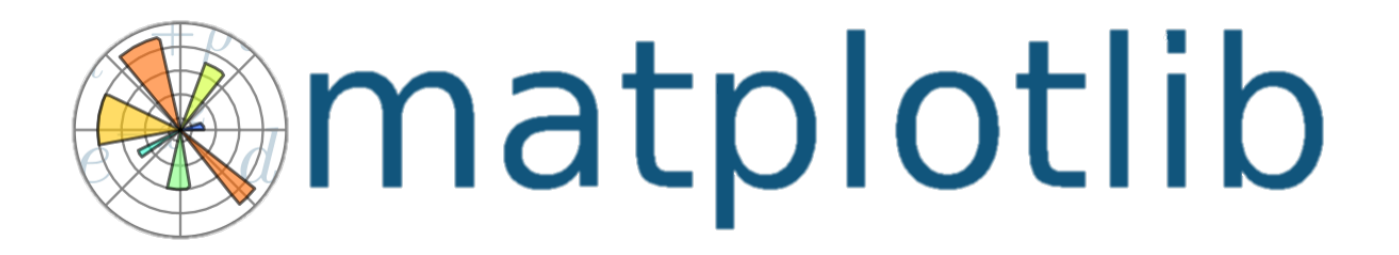

## *How can I make beautiful plots?*

## *Take a look at the Gallery!*

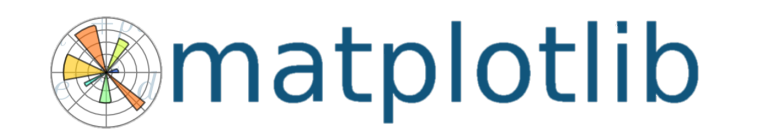

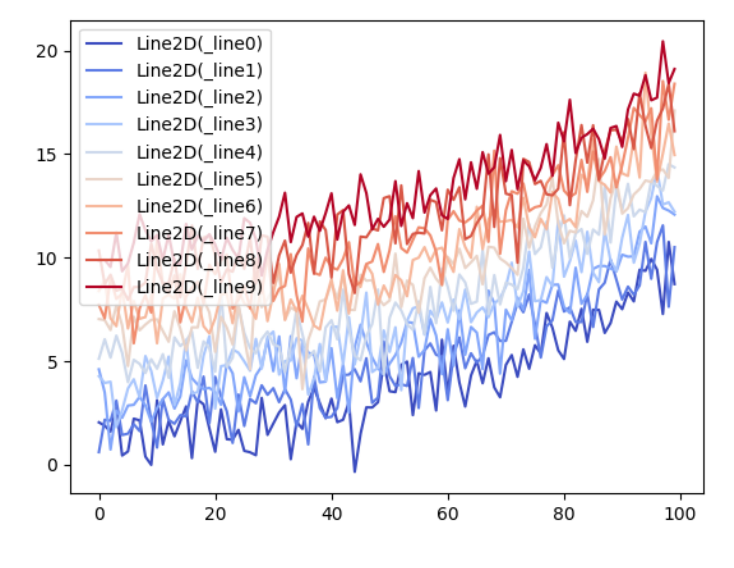

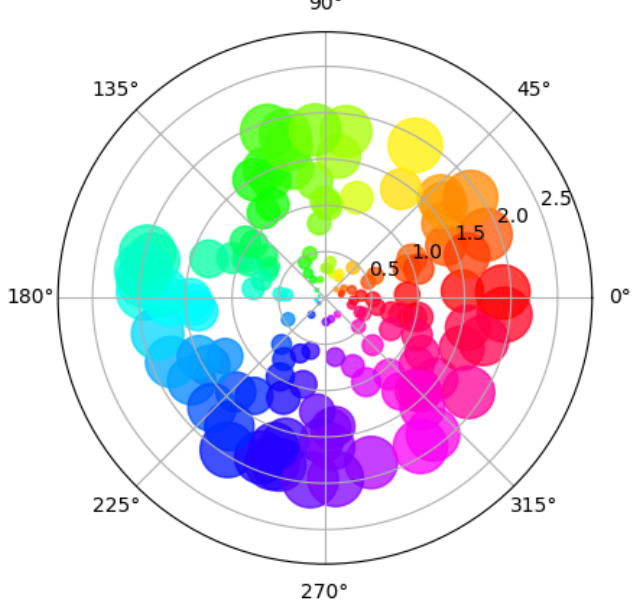

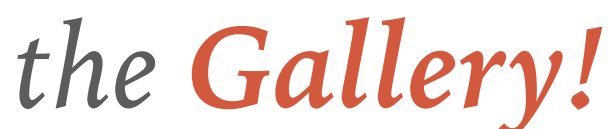

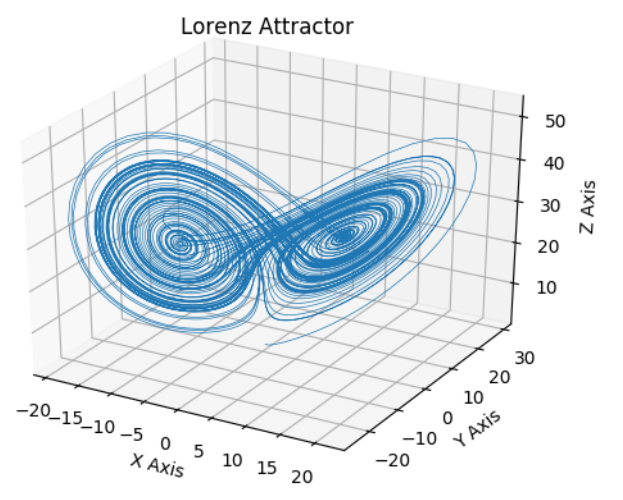

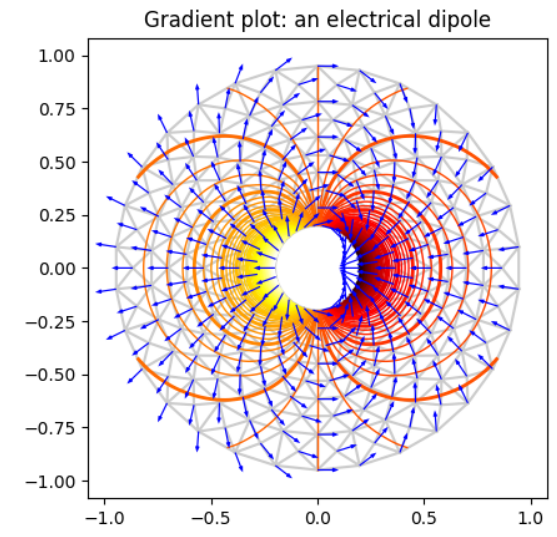

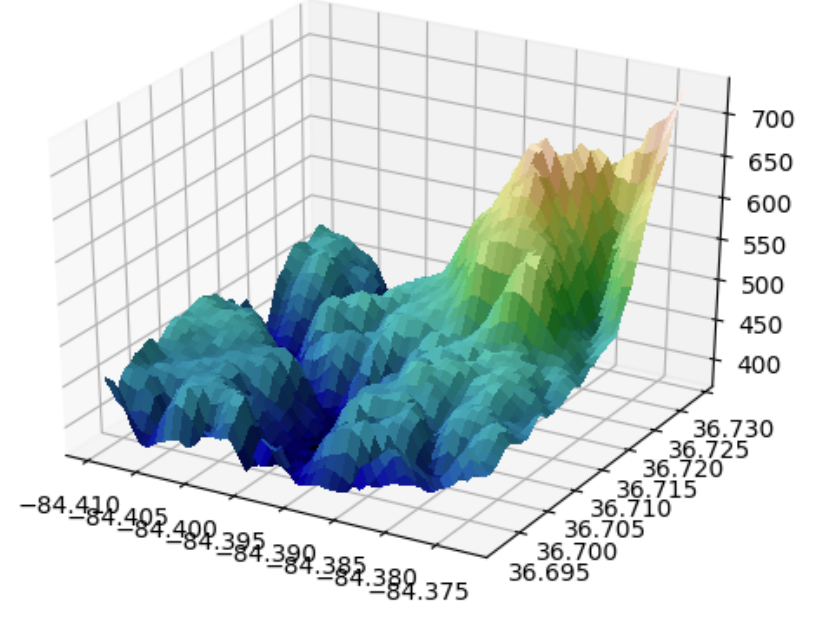

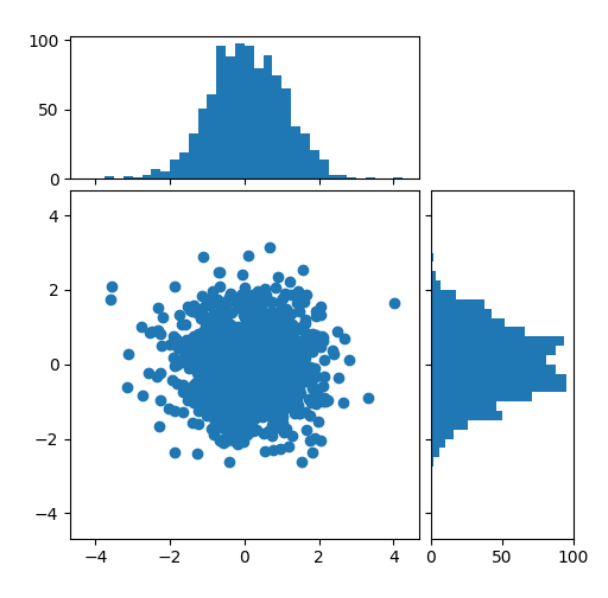

 $90°$ 

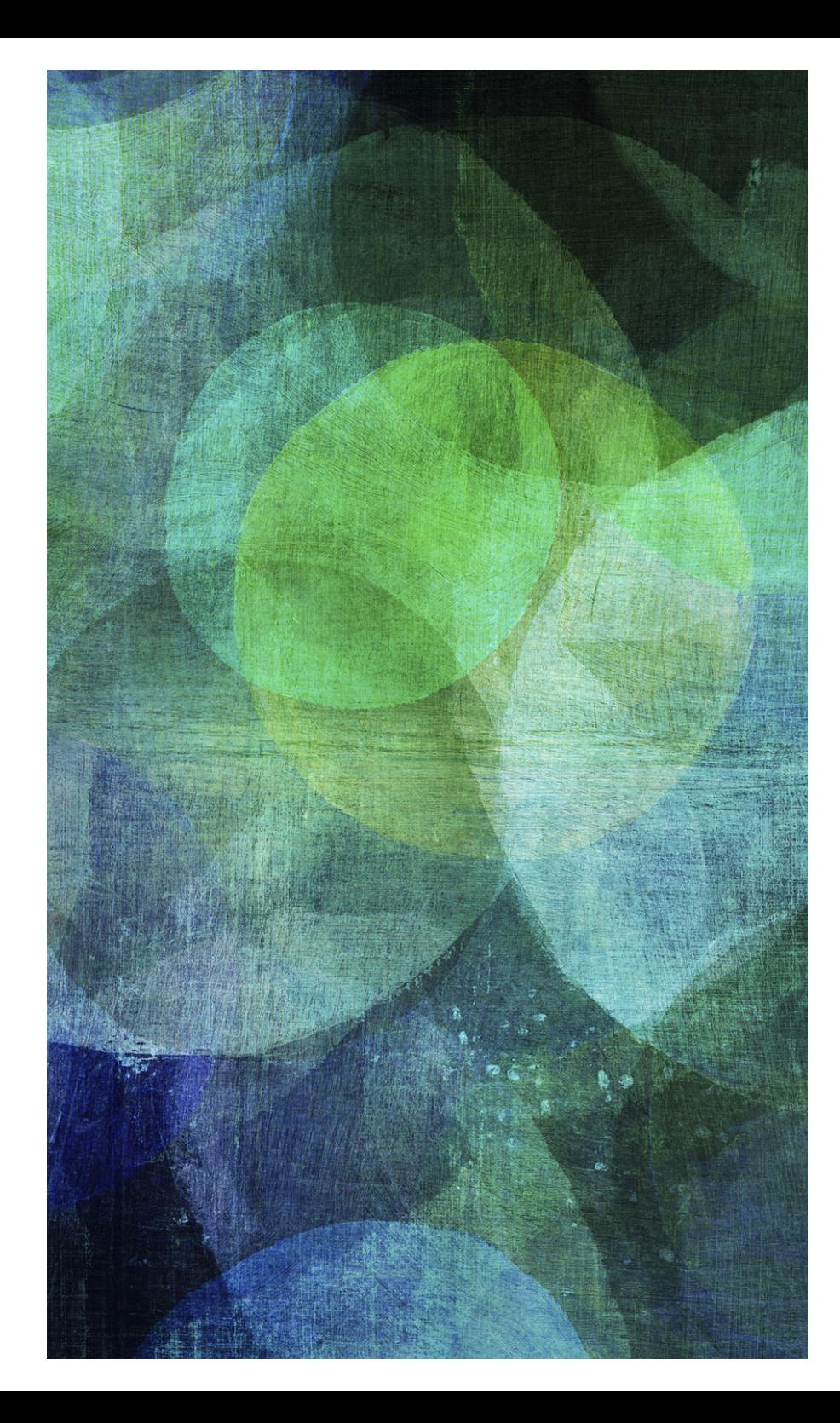

### **EXERCISES**

# >particle animation >large data memmap